# **Redaktionsrichtlinien**

# **Publikationen der archäologischen Denkmalpflege**

Stand: Oktober 2020

**Landesamt für Denkmalpflege im Regierungspräsidium Stuttgart**

Die Redaktionsrichtlinien regeln den Ablauf des Publikationsprozesses von der Manuskripterstellung bis zur Veröffentlichung und stellen eine Hilfe für Autorinnen und Autoren dar, um unnötige Arbeitsschritte und zeit- und kostenintensive Korrekturen zu vermeiden.

Für Fragen steht die Redaktion gerne zur Verfügung. Nehmen Sie vor Abgabe des Manuskripts Kontakt mit uns auf, um die Abläufe der Einreichung und Korrekturen zu besprechen. Die Redaktion nimmt das Manuskript erst endgültig zur Veröffentlichung an, wenn alle Unterlagen vollständig vorliegen und den formalen und qualitativen Voraussetzungen entsprechen.

#### **1. Manuskript**

#### **1.1 Bestandteile und Aufbau**

Das redaktionsfertige und vollständige Manuskript umfasst: Fließtext, ggf. Zusammenfassung (deutsch, englisch, ggf. französisch), ggf. Abkürzungsverzeichnis,Abbildungsbzw. Tafelunterschriften und -nachweis, Literaturverzeichnis, Adressen aller Verfasser/innen (Vor- und Zuname, vollständige [ Dienst-] Anschrift, E-Mail) sowie das zugehörige Abbildungsmaterial (s. u.).

Es wird dringend empfohlen, eine Sicherungskopie des Manuskripts inklusive Abbildungsmaterial mindestens bis zur Drucklegung aufzubewahren.

#### **1.2 Zitierweise**

Zitierweise und Abkürzungen folgen den Richtlinien der RGK (vgl. Ber. RGK 71, 1990, 937–998 und 73, 1992, 477–540). **RGK-Richtlinien**

Es ist die Zitierweise mit Kurzzitaten der Form "Autor Jahr" zu verwenden. Die Zitate können in Fußnoten oder in Klammern im Text stehen (ersteres wird bevorzugt; bitte beide Zitierweisen nicht mischen). Alle im Text zitierten Werke sind entsprechend abzukürzen und im Literaturverzeichnis (s. u.) aufzulisten, zusätzliche Vollzitate in Anmerkungen sind nicht zulässig. **Kurzzitat ("Autor Jahr")**

Hat ein Artikel oder Buch mehrere Autoren, werden diese mit "/" getrennt: Müller/ Meier 1978. Bei drei Autoren und mehr wird nur der erste genannt: Müller u. a. 1978 oder Müller et al. 1978. Mehrere Publikationen desselben Autors aus demselben Jahr sind durch Kleinbuchstaben zu unterscheiden: Müller 2005a.

Werden mehrere Werke einer Person aufgelistet, wird der Name nur einmal genannt und die Jahreszahlen durch Semikola getrennt (Müller 1997, 123; 2005a, 51–67; 2005b). Wird erneut auf ein bereits unmittelbar zuvor zitiertes Werk verwiesen, wird "ebd." verwendet (ebd. 415-421). **nennungen**

Seitenangaben müssen exakt sein: Die Seitenangabe "f." ist zulässig, "ff." nicht. Zwischen Seitenzahl und "f." steht ein (geschütztes) Leerzeichen.

Die Kurzzitate werden in alphabetischer Reihenfolge in einem Literaturverzeichnis aufgeschlüsselt. Unbedingt erforderlich ist die Angabe der vollständigen Seitenzahlen von–bis (bei Aufsätzen) sowie des Reihentitels mit Bandnummer und des Erscheinungsortes (bei Monografien/Sammelwerken). **Literaturverzeichnis**

**mehrere Autoren**

**Mehrfach-**

Kein "ff."!

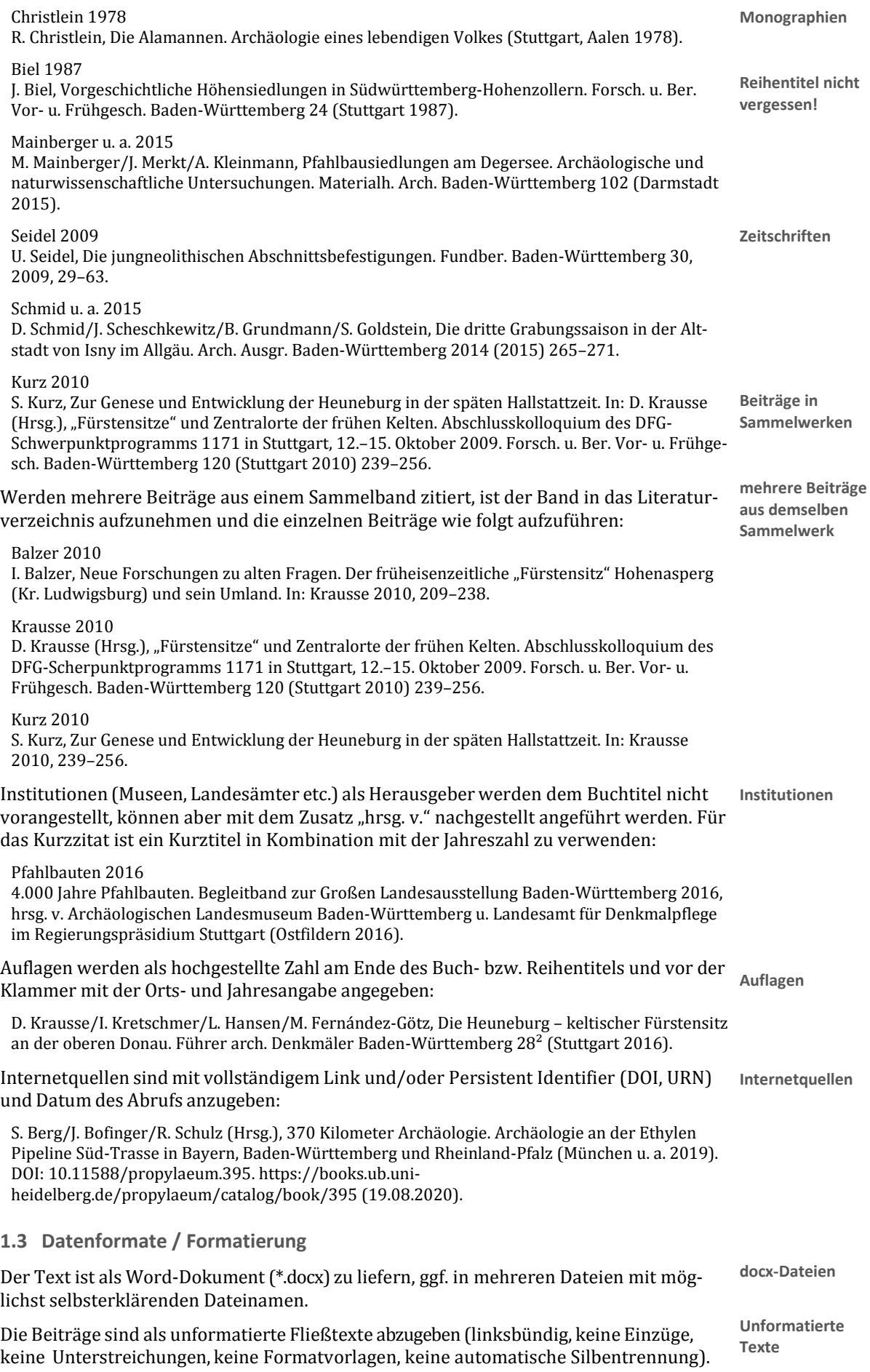

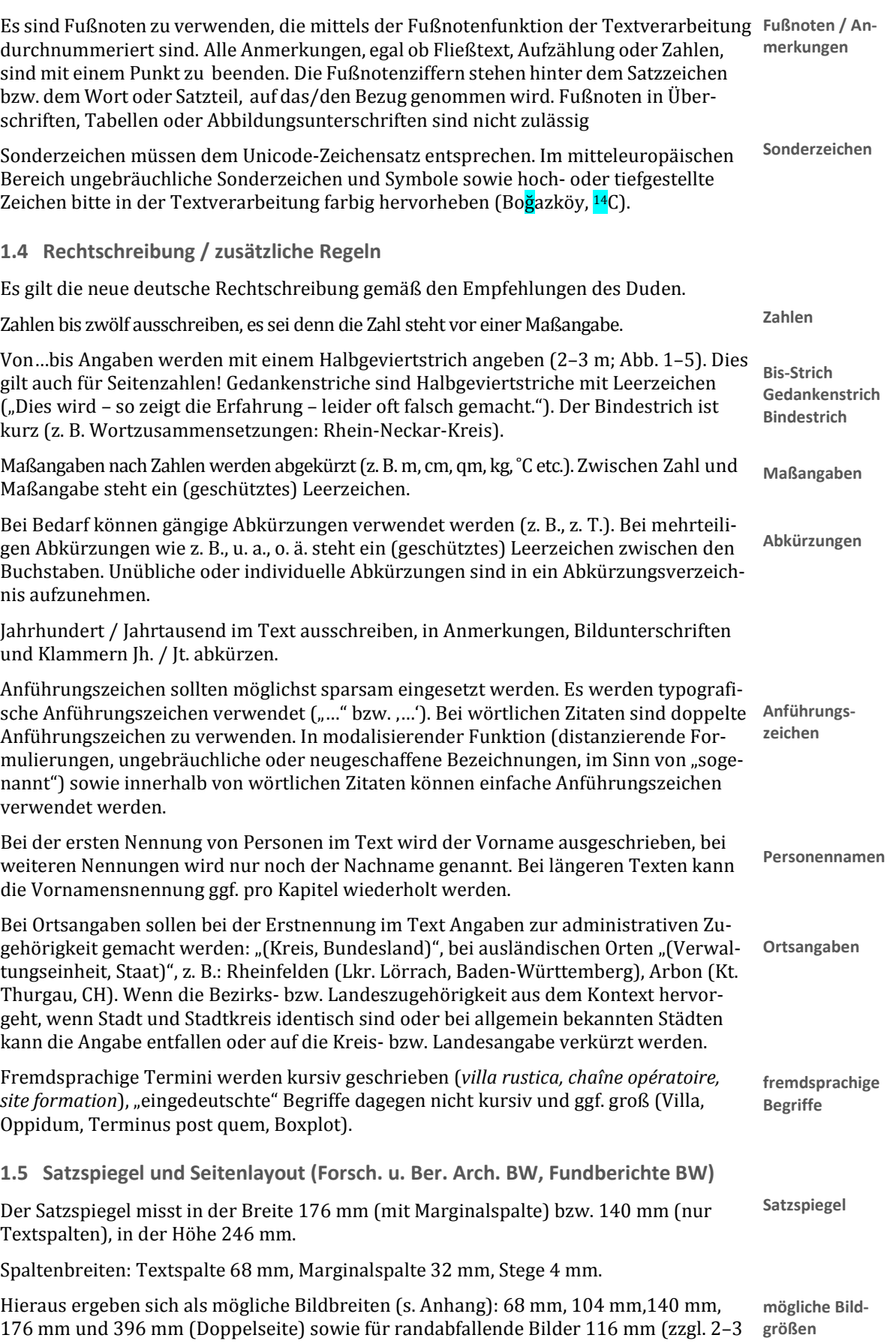

mm Beschnitt) und 188 mm (zzgl. 2–3 mm Beschnitt).

Für Tafeln stehen 176 x 243 mm zur Verfügung (Gestaltungsvorgaben s. Anhang).

#### **1.6 Gliederung**

Überschriftenebenen sind wie folgt zu kennzeichnen: #ü1#, #ü2#, #ü3# usw. (z. B. #ü1#Einführung). Bei Beiträgen in Sammelwerken oder Zeitschriften ist #ü1# der Titel des Aufsatzes.

Die Zahl der Überschriftenebenen und der Grad der Untergliederung sind auf ein sinnvolles Maß zu begrenzen. Es sind maximal fünf Überschriftenebenen zulässig. Direkt aufeinander folgende Überschriften ohne zwischengeschalteten Text sollten vermieden werden.

Sofern eine Gliederung in Ziffern erfolgt, sind arabische Ziffern zu verwenden. Untergliederungen werden durch Punkte vorgenommen, aber nicht mit Punkten abgeschlossen (z. B. 1.2). Nummerierungen sollten maximal bis zur vierten Überschriftenebene durchgeführt werden (z. B. 1.2.5.7). Literaturverzeichnis, Katalog, Tafeln und sonstige Anhänge bedürfen i. d. R. keiner Nummerierung.

## **2. Abbildungen / Tafeln**

#### **2.1. Allgemein**

Vor Abgabe der Bilddateien ist die Reproduktionsgenehmigung durch den/die Autor/in selbständig einzuholen. Die Redaktion kann hierbei nach Absprache Hilfestellung leisten. Für die Übersendung von Belegexemplaren an Bildgeber ist der/die Autor/in verantwortlich, sofern keine anderweitigen Absprachen mit der Redaktion getroffen wurden. **Reproduktionsgenehmigung**

Die Wiedergabe bereits veröffentlichter Bilder gilt nur dann als Zitat und ist für die Verwendung in wissenschaftlichen Publikationen genehmigungsfrei, wenn ein enger inhaltlicher Bezug zum Text besteht und die Bilder nicht rein illustrativen Charakter haben. Bei Unsicherheit in diesem Punkt empfiehlt es sich, frühzeitig die Redaktion zu kontaktieren. Erforderlich ist in jedem Fall die eindeutige Quellenangabe (s. u. Bildnachweis).

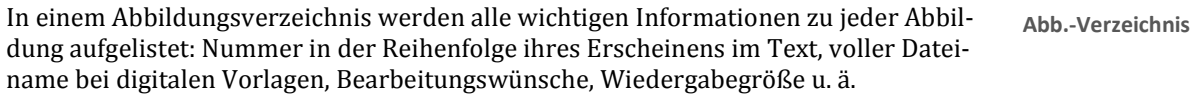

Abbildungen sind separat als jeweils einzelne Dateien einzureichen und mit Autorname und Abb.-Nr. zu benennen. Im Text eingebettete Abbildungen sind nicht druckfähig!

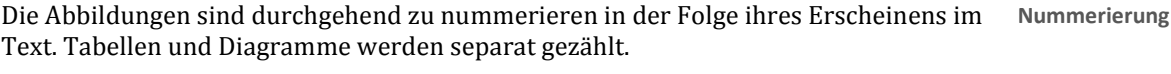

Abbildungsverweise sind im Text zu vermerken in der Form "... (Abb. 4)."

Unnötige Farbabbildungen vermeiden – bitte bei jeder Farbabbildung kritisch hinterfragen, ob sie auch in Schwarzweiß darstellbar wäre.

Bitte möglichst keine Rahmen um Bilder, Pläne, Karten etc. verwenden.

#### **2.2. Maßstäbe, Nordpfeile**

Pläne und Karten sind i. d. R. mit einem Nordpfeil und einem Maßstab im Bild auszustatten. Der Maßstab kann ggf. auch in der Form "M: 1:200" in der Abbildungsunterschrift angegebenwerden.

Auf Einheitlichkeit der Maßstäbe, Nordpfeile u. a. grafischen Elemente achten!

### **2.3. Vorlagen / Dateiformate**

Eine vorherige Besprechung mit der Redaktion zu den Bilddaten wird empfohlen. Im Zweifel lieber von eigener Bildbearbeitung absehen – eine unsachgemäße Bearbeitung ist schlechter als gar keine!

**Überschriften**

**max. 5 Überschriften-Ebenen**

**Nummerierung**

**grafische Einheitlichkeit**

**Abb.-Verweise**

**Farbe?**

Rastergrafiken ("Pixelbilder", Fotos etc.) vorzugsweise im tif-Format liefern (unkomprimiert oder mit LZW-Komprimierung). Das Format jpg nur in höchster Qualitätsstufe/geringster Komprimierung einsetzen oder besser ganz vermeiden. Bei jpg treten irreversible Qualitätsverluste auf, die auch durch eine nachträgliche Konvertierung in tif nicht wieder behoben werden können!

Vektorgrafiken können in den Formaten pdf, ai oder eps geliefert werden.

Bei Abbildungen mit Ebenen (z. B. Text) diese bitte mit speichern; nur so können hier später Korrekturen vorgenommen werden.

Benötigte Auflösungen (bezogen auf Wiedergabegröße): Farb- / Graustufenfotos min. 300 dpi, farbige Zeichnungen / Strichgrafiken 400–600 dpi, Graustufenzeichnungen min. 600 dpi, Schwarzweiß-Strichzeichnungen 1200 dpi.

#### **2.4. Bildgrößen**

Zu jeder Abbildung bitte die gewünschte Wiedergabegröße bzw. erforderliche Mindestgröße angeben (s. Anlage mögliche Bildformate), sowie ggf. Bearbeitungshinweise für zu erstellende Ausschnitte etc. Die Redaktion behält sich vor, Anzahl und Größe der Abbildungen nach Rücksprache mit dem/der Autor/in zu reduzieren.

#### **2.5. Tabellen / Diagramme**

Keine Tabellen oder Diagramme in den Text einbetten, sondern als separate Datei liefern. Tabellen im Word- oder Excel-Format, Diagramme im Excel-Format oder als Vektorgrafik (pdf, ai, eps). Gestaltungsrichtlinien s. Anhang.

#### **2.6. Bildunterschriften**

Zu jeder Abbildung, Tabelle, Diagramm etc. eine erläuternde Bildunterschrift als separate Liste (mit Angaben zum Objekt, Ort, Aufnahmejahr, Maßangaben etc.). Bildunterschriften sollten möglichst kurz gehalten werden!

#### **2.7. Bildnachweis**

Im separaten Bildnachweis werden Angaben zur Quelle (Buchtitel, Seitenangabe, Abb.- Nummer) bzw. Urheber (Fotograf / Zeichner, Institution) gelistet. Der/die Autor/in hat selbsttätig die notwendigen Abdruckgenehmigungen einzuholen (s. o.)!

## **3. Redaktioneller Ablauf, Begutachtung, Überarbeitung und Korrekturen**

Eingereichte Manuskripte werden von der Redaktion und ggf. unter Hinzuziehung weiterer fachlich geeigneter Wissenschaftler/innen (Peer Review) begutachtet. Entspricht ein Manuskript nicht den inhaltlichen oder formalen Qualitätsstandards, wird es entweder mit Auflagen zur Bearbeitung an den/die Autor/in zurückgeschickt oder abgelehnt. Auch bei geeigneten Manuskripten sprechen Redaktion und Gutachter aber i. d. R. Empfehlungen zur Überarbeitung aus.

Nach Annahme des Manuskripts durch die Redaktion erfolgt ein fachliches und formales Lektorat inkl. Prüfung des Bildmaterials. **Lektorat**

Der/die Autor/in erhält das redigierte Manuskript im Word- oder pdf-Format zur Auto-**Textkorrektur** renkorrektur. In diesem Stadium sind letztmals Korrekturen am Text oder der Austausch von Abbildungen möglich. Ziel dieser Korrektur ist es, den Text zu prüfen und kleinere Fehler zu beheben, Inhaltsverzeichnis und Überschriften-Hierarchien zu überprüfen, Literaturangaben auf Vollständigkeit und korrekte Zitierweise / Abkürzungsregeln zu prüfen, Sonderzeichen zu markieren etc.

Nach Abschluss aller Textkorrekturen erfolgt der Satz gemäß den Gestaltungsvorgaben **Satz**der jeweiligen Reihe.

**Datenformate**

**Auflösungen**

**Begutachtung**

**Satzkorrektur**

Nach dem Satz erhält der/die Autor/in eine pdf-Datei zu einer letzten Durchsicht und Korrektur. Ziel ist es, noch vorhandene kleinere Fehler zu beheben, wie falsche Trennungen im Umbruch, Zuordnung der Abbildungen und Abbildungsunterschriften, Prüfung der Überschriftenhierarchie, Sonderzeichen etc.

Zu diesem Zeitpunkt sind nur noch kleinere Korrekturen möglich an Orthografie, Grammatik, Verweisen, aber nicht mehr die Umarbeitung von Textpassagen, das Hinzufügen oder Entfernen von Fußnoten, Textteilen und Abbildungen. Satzkorrekturen an Text und Bildern sind auf das unumgänglich Notwendige zu beschränken.

Alle Nachbesserungen, Überarbeitungen sowie Korrekturen werden von dem/der Autor/in gemäß den Maßgaben der Redaktion unter Einhaltung von Terminabsprachen durchgeführt. Stellt der/die Autor/in fest, dass er/sie Arbeiten aus sachlichen oder in seiner/ihrer Person liegenden Gründen nicht fristgerecht leisten kann, teilt er/sie dies der Redaktion des LAD unverzüglich mit.

### **4. Rechtliche Hinweise**

Mit der Einreichung eines Manuskripts versichert der/die Autor/in nach bestem Wissen und Gewissen, dass der Veröffentlichung des Werks und insbesondere des Abbildungsmaterials keine Rechte Dritter entgegenstehen. Erforderliche Reproduktionsgenehmigungen sind, sofern keine anderweitigen Absprachen mit der Redaktion getroffen wurden, von der Autorin / dem Autor selbständig einzuholen.

Bitte beachten Sie: Auch Bilder aus dem Internet und Printmedien unterliegen dem Urheberrecht. Ohne entsprechende ausdrückliche Kennzeichnung dort bedürfen auch diese der Einwilligung zur Verwendung in Publikationen. Halten Sie in Zweifelsfällen bitte Rücksprache im allseitigen Interesse.

Mit der Einreichung eines Manuskripts und dessen Annahme zur Veröffentlichung durch die Redaktion räumt der/die Autor/in dem Landesamt für Denkmalpflege im Regierungspräsidium Stuttgart die Nutzungsrechte an der Publikation honorarfrei ein (für alle bekannten und unbekannten künftigen Nutzungsarten).

**Ansprechpartner für Publikationen der Archäologischen Denkmalpflege:**

**Dr. Thomas Link**

**Landesamt für Denkmalpflege im Regierungspräsidium Stuttgart Ref. 82 – Denkmalfachliche Vermittlung Fachgebiet Publikationswesen**

**Berliner Straße 12 73728 Esslingen am Neckar** 

 **0711 904-45 228 0711 904-45 444**

**thomas.link@rps.bwl.de Publikationen\_LAD@rps.bwl.de**